## Fondamenti di Informatica T-1Modulo 2

1

## Obiettivi di questa esercitazione

### 1. Array

## Esercizio 1(array)

- Creare un programma che legga da input un numero non noto a priori di interi (al più 10) terminati da 0. Tale sequenza può eventualmente contenere numeri ripetuti.
- Si memorizzi tale sequenza in un vettore di opportuna dimensione.
- Si stampino a video tutti i numeri per cui il successivo nel vettore è pari al numero stesso

## Esercizio 1 - Soluzione

#### (array)

```
#include <stdio.h>
#include <stdlib.h>#define DIM 10int main(void) {
int num, size, i;int values[DIM];size = 0;do {printf("Inserisci un numero:");scanf("%d", &num);
if (num!=0 && size<DIM) {
values[size] = num;size++;}
} while (num!=0 && size<DIM);for (i=0; i<size-1; i++)
if (values[i] == values[i+1])
printf("%d ", values[i]);return (0);}
```
### Esercizio 2(array)

- Creare un programma che legga da input un numero non noto a priori di interi positivi (al più10) terminati da 0.
- **Service Service** ■ Qualora l'utente inserisca dei valori negativi, tali valori dovranno essere scartati e non considerati
- Si memorizzi tale sequenza in un vettore di opportuna dimensione.
- Si stampino a video tutti i numeri che sono allocati nel vettore in posizioni il cui indice è uguale al numero stesso

# Esercizio 2 - Soluzione

#### (array)

```
#include <stdio.h>
#include <stdlib.h>#define DIM 10int main(void) {
int num, size, i;int values[DIM];size = 0;do {printf("Inserisci un numero:");scanf("%d", &num);
if (num>0 && size<DIM) {
values[size] = num;size++;}
} while (num!=0 && size<DIM);for (i=0; i<size; i++)
if (values[i] == i)
printf("%d ", values[i]);return (0);}
```
## Esercizio 3(array)

- Creare un programma che legga da input un numero non noto a priori di interi positivi (al più10) terminati da 0.
- Si memorizzi tale sequenza in un vettore di opportuna dimensione, rispettando l'ordine con cui i valori sono stati inseriti.
- Si memorizzino poi in un secondo vettore i valori del primo, avendo cura di inserirli in ordine inverso
- Si stampi infine il vettore coi valori in ordine invertito

## Esercizio 3 - Soluzione

#### (array)

```
#include <stdio.h>
#include <stdlib.h>#define DIM 10int main(void) {
int num, size, i, j;
int values[DIM], inv[DIM];size = 0;do {printf("Inserisci un numero:");scanf("%d", &num);
if (num>0 && size<DIM) {
values[size] = num;size++;}
} while (num!=0 && size<DIM);j=0;
for (i=size-1; i>=0; i--) {inv[j] = values[i];j++;}
for (i=0; i<size; i++) printf("%d ", inv[i]);return (0);}
```
#### Esercizio 4(array)

- Realizzare un programma che legga da input una sequenza di interi positivi, terminati da 0.
- Tali numeri devono essere memorizzati in un array (di dimensione massima 10)
- **Il programma quindi provveda a stampare a video** tutti i numeri pari che sono memorizzati nell'array in una posizione con indice pari
- **Estensione: si abbia cura di verificare che siano immessi numeri fino al** limite di 10 elementi; dopo tale limite, il programma stampi un messaggio di errore, finchè la sequenza non sarà terminata da 0.
- **Estensione: riprogettare il programma spostando la fase di** acquisizione dei dati e l'algoritmo di stampa in due funzioni apposite.

#### Esercizio 4 - Soluzione(array)

10**#include <stdio.h> #include <stdlib.h>#define LIMIT 10int main(void) { int i, size, num; int numeri[LIMIT];size = 0;do {printf("Inserire un numero: ");scanf("%d", &num); if (num>0 && size<LIMIT ) { numeri[size] = num;size++;} else if (size>=LIMIT){ printf("Spazio esaurito...\n");} } while (num != 0); for (i=0;i<size; i++) if ((i%2)==0 && (numeri[i]%2)==0) printf("Numero all'indice %d: %d\n", i, numeri[i]);return (0); }**

### Esercizio 5(array)

Si scriva un programma che

1) richieda all'utente un valore **V** di soglia;

2) successivamente prenda in ingresso una sequenza di reali positivi terminata da 0 (massimo 10), e memorizzi in un vettore di float **M** (di dimensione fisica 10) SOLO i valori maggiori di V;

3) infine crei un secondo vettore **MED** in cui l'elemento iesimo è calcolato come la media tra l'elemento i-esimo del vettore M e il valore V.

#### Esercizio 5(array)

Esempio: l'utente inserisce il valore 2.5 di soglia.Poi inserisce la sequenza

**1.3 <sup>4</sup> 5.2 9.5 2.2 <sup>1</sup> <sup>0</sup>**

Nel vettore M vengono quindi memorizzati solo

$$
M \begin{array}{|c|c|c|c|c|} \hline 0 & 1 & 2 \\ \hline 4 & 5.2 & 9.5 \\ \hline \end{array}
$$

Infine, il programma deve creare un secondo vettore MED in cui l'elemento i-esimo e' calcolato come la media tra l'elemento i-esimo del vettore M e il valore V.

$$
\begin{array}{c|c|c|c|c} & 0 & 1 & 2 \\ \hline 3.25 & 3.85 & 6.0 \\ \hline \end{array}
$$

#### Esercizio 5 - Soluzione(array)

```
#include <stdio.h>int main() {
float V, num;
float M[10], MED[10];int i=0, j=0;printf("Inserisci la soglia");scanf("%f",&V);do {printf("Inserisci elemento");scanf("%f",&num);if (num > V) {
M[i]=num;i++;}
} while ( (num!=0) && (i<10) ); // i=dimensione logicafor(j=0; j<i; j++) {
MED[j] = (M[j] + V)/2;
printf("%f\n", MED[j]);}
return 0;
```
**}**

#### Esercizio 6(array)

Si scriva un programma che prenda in ingresso una sequenza di massimo 10 reali positivi terminata da 0, e la memorizzi in un vettore di float **NUM**.

Il programma deve creare un secondo vettore **MEDIE** in cui l'elemento i-esimo è calcolato come la media tra l'elemento iesimo del vettore **NUM** e il suo successivo. Ovviamente la dimensione logica di medie sarà pari alla dimensione logica di **NUM** meno 1.

#### Esercizio 6(array)

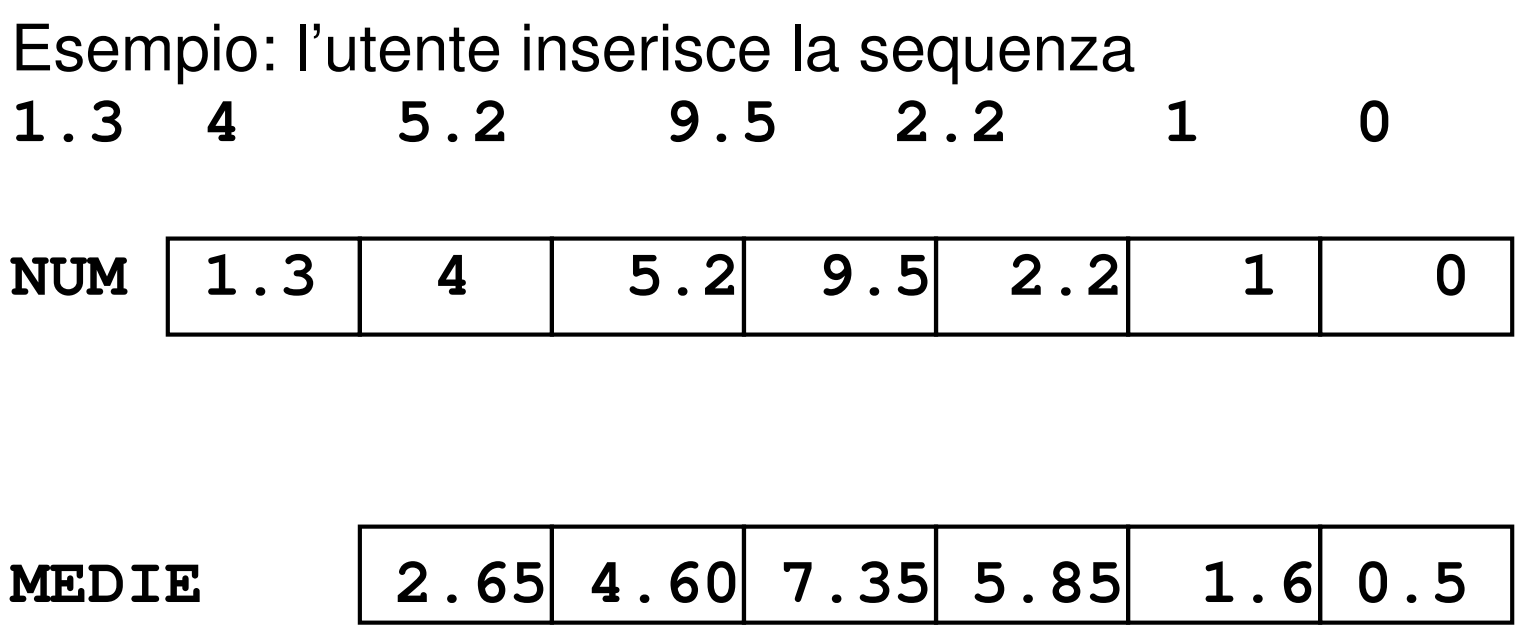

#### Esercizio 6 - Soluzione(array)

```
#include <stdio.h>int main() {
int i=0, j=0;
float NUM[10], MED[10], num;do {printf("Inserisci elemento");scanf("%f",&num);if (num != 0) {
NUM[i] = num;i++;}
} while ( (num!=0) && (i<10) );for(j=0; j<i-1; j++) {
MED[j] = (NUM[j+1] + NUM[j])/2;printf("%f\n", MED[j]);}
return 0;}
```
#### Esercizio 7(array)

Scrivere un programma che

1) Legga da input due vettori **V1** <sup>e</sup>**V2** di interi di dimensione N;

2) costruisca un terzo vettore **V3** di dimensione 2N i cui elementi di posizione pari siano gli elementi del primo vettore e gli elementi di posizione dispari siano gli elementi del secondo vettore.

| V1 | 4 | 5 | 9 |
|----|---|---|---|
| V2 | 2 | 6 | 1 |

\n\n
$$
\begin{array}{r|rrrr}\n & & 0 & 1 & 2 & 3 & 4 & 5 \\
\hline\n & 4 & 2 & 5 & 6 & 9 & 1 \\
\hline\n & 0 & 1 & 2 & 5 & 6 & 9 & 1 \\
\hline\n & 4 & 2 & 5 & 6 & 9 & 1 & \\
\hline\n & & & & & & & & \\
\hline\n & & & & & & & & & \\
\hline\n & & & & & & & & & \\
\hline\n & & & & & & & & & & \\
\hline\n & & & & & & & & & & \\
\hline\n & & & & & & & & & & & \\
\hline\n & & & & & & & & & & & \\
\hline\n & & & & & & & & & & & \\
\hline\n & & & & & & & & & & & & \\
\hline\n & & & & & & & & & & & & \\
\hline\n & & & & & & & & & & & & \\
\hline\n & & & & & & & & & & & & \\
\hline\n & & & & & & & & & & & & \\
\hline\n & & & & & & & & & &
$$

#### Esercizio 7 - Soluzione(array)

```
#include <stdio.h>#define N 3int main() {
int i, v1[N],v2[N],v3[2*N];for (i=0; i<N; i++) {
printf("Inserisci elemento %d del primo vettore", i);scanf("%d",&(v1[i]));}
for (i=0; i<N; i++) {
printf("Inserisci elemento %d del secondo vettore", i);scanf("%d",&(v2[i]));}
for (i=0; i<N; i++) {
v3[2*i] = v1[i];
v3[2*i+1] = v2[i];}
for (i=0; i<2*N; i++)
printf("%d ", v3[i]);return 0; }
```
### Esercizio 8(array)

Scrivere un programma che, dato un vettore **NUM** di **N** interi positivi inseriti dall'utente, ne produca due **PAR** e **DIS**  contenenti, rispettivamente, i numeri pari e dispari del vettore iniziale.

#### Si controlli che i numeri inseriti dall'utente siano positivi.

Per verificare se un numero è pari, si scriva una funzione che restituisca 1 se il numero è pari, 0 altrimenti

```
int pari(int n);
```
### Esercizio 8(array)

6

Esempio: l'utente inserisce la sequenza

**4 2 -4 5 6 -9 1 6 NUM 4 2 5 6 1 6**scartati

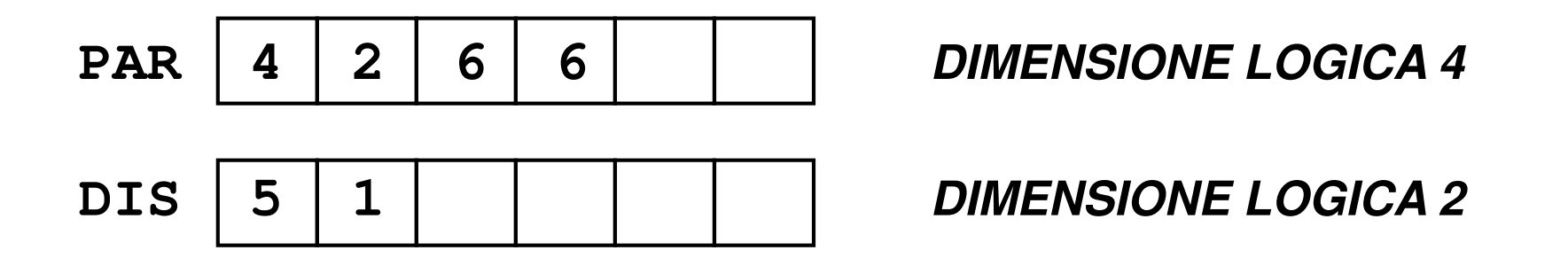

### Esercizio 8 - Soluzione(array)

```
#include <stdio.h>#define N 8int pari(int n){
if (n%2 == 0) return 1;else return 0;}void main()
{int num[N], par[N], dis[N];
int i,ivp=0,ivd=0; /* ivp = indice vett pari e ivd = indice vett dispari*/for (i=0; i<N; i++) /*lettura vettore num */
do {printf("inserire intero positivo del vettore NUM ");scanf("%d", &(num[i]));}
while (num[i] < 0);
```
*Continua...*

#### Esercizio 8 - Soluzione(array)

```
for (i=0; i<N; i++) /* trasferimento pari in PAR e dispari in DIS*/if (pari(num[i])){
par[ivp] = num[i];ivp++;}
else { dis[ivd] = num[i];ivd++;}/* stampa dei vettori PAR e DIS 
ATTENZIONE !!!!! La dimensione logica di PAR e' ivp mentre 
                    la dimensione logica di DIS e' ivd */
for (i=0; i<ivp; i++)
printf("%d ", par[i]);printf("\n");for (i=0; i<ivd; i++)
printf("%d ", dis[i]);}
```
### Esercizio 9(array)

- k. Creare un programma che legga da input una sequenza di interi positivi. In particolare, l'utente inserisce un numero iniziale con cui specifica quanti numeri è intenzionato ad inserire (al max 10). Di seguito poi inserisce i numeri, tutti in ordine strettamente crescente.
- k. In fase di lettura, il programma controlli che ogni numero sia effettivamente maggiore del precedente (si scartino i valori che non rispettano tale criterio).
- F In un secondo vettore si calcoli la differenza percentuale tra un valore ed il successivo ( data dalla differenza tra i due valori, divisa poi per il primo valore e moltiplicato il tutto per 100)
- 23k. Si richieda poi all'utente un valore di soglia (in percentuale) , e si stampino a video tutte le coppie di valori il cui aumento dal primo al secondo valore risulta essere, in percentuale, maggiore della soglia specificata

## Esercizio 9 - Soluzione

#### (array)

```
#include <stdio.h>
#include <stdlib.h>#define DIM 10int main(void) {
int num, size, i, prec;int values[DIM];float soglia;
float ratio[DIM];do {printf("Quanti numeri vuoi inserire ? (MAX 10) ");scanf("%d", &size);
} while (size < 0 || size > DIM);prec = -1;
for (i=0; i<size; ) {
printf("Inserisci un numero:");scanf("%d", &num);
if ( num > prec ) {
values[i] = num;prec = num;i++;}}…
```
# Esercizio 9 - Soluzione

#### (array)

```
for (i=0; i<size-1; i++)
ratio[i] = ( (values[i+1]-values[i]) / ((float) values[i])) * 100;printf("Inserire soglia: ");scanf("%f", &soglia);
for (i=0; i<size-1; i++)
if (ratio[i] > soglia)
printf("%d %d\n", values[i], values[i+1]);system("PAUSE");return (0);
```
**…**

**}**

#### Esercizio 10(array)

- Si vogliono elaborare alcuni dati metereologici, riguardanti alcune località sciistiche. Per ogni località, un utente inserisce il codice della località e i cm. di manto nevoso (entrambi interi). Il codice 0, inserito come località, indica che l'utente non vuole inserire altri dati.
- **Il programma deve memorizzare tali dati in due appositi** vettori (uno per le località ed uno per la neve caduta)
- T Il programma deve poi stampare a video i codici di tutte le località che risultino avere un manto nevoso inferiore alla media, calcolata sui valori inseriti

### Esercizio 10 - Soluzione(array)

```
#include <stdio.h>
#include <stdlib.h>#define DIM 10int main(void) {
int cod_loc, size, i, tot;int loc[DIM], neve[DIM];float media;size = 0;do {printf("Inserisci codice localita': ");scanf("%d", &cod_loc);
if ( cod_loc != 0 && size < DIM ) {loc[size] = cod_loc;
printf("Manto nevoso (cm.): ");scanf("%d", &(neve[size]));size++;}
} while (cod_loc!=0 && size<DIM);
```
**…**

### Esercizio 10 - Soluzione(array)

```
tot = 0;
for (i=0; i<size; i++)
tot = tot + neve[i];
media = tot / ((float) size);for (i=0; i< size; i++)
if (neve[i]<media)
printf("localita' con poca neve: %d\n", loc[i]); return (0);
```
**…**

**}**